8.1.3 Time Sub-Menu Press<sup>"</sup>SOURCE" key on the remote control ,and

get the main menu ,then press**"∢/♪**"choose time<br>submenu .press**"w**a" chose the items which submenu ,press "▼▲" chose the items which you need adjust, then press OK key come into set.

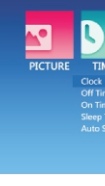

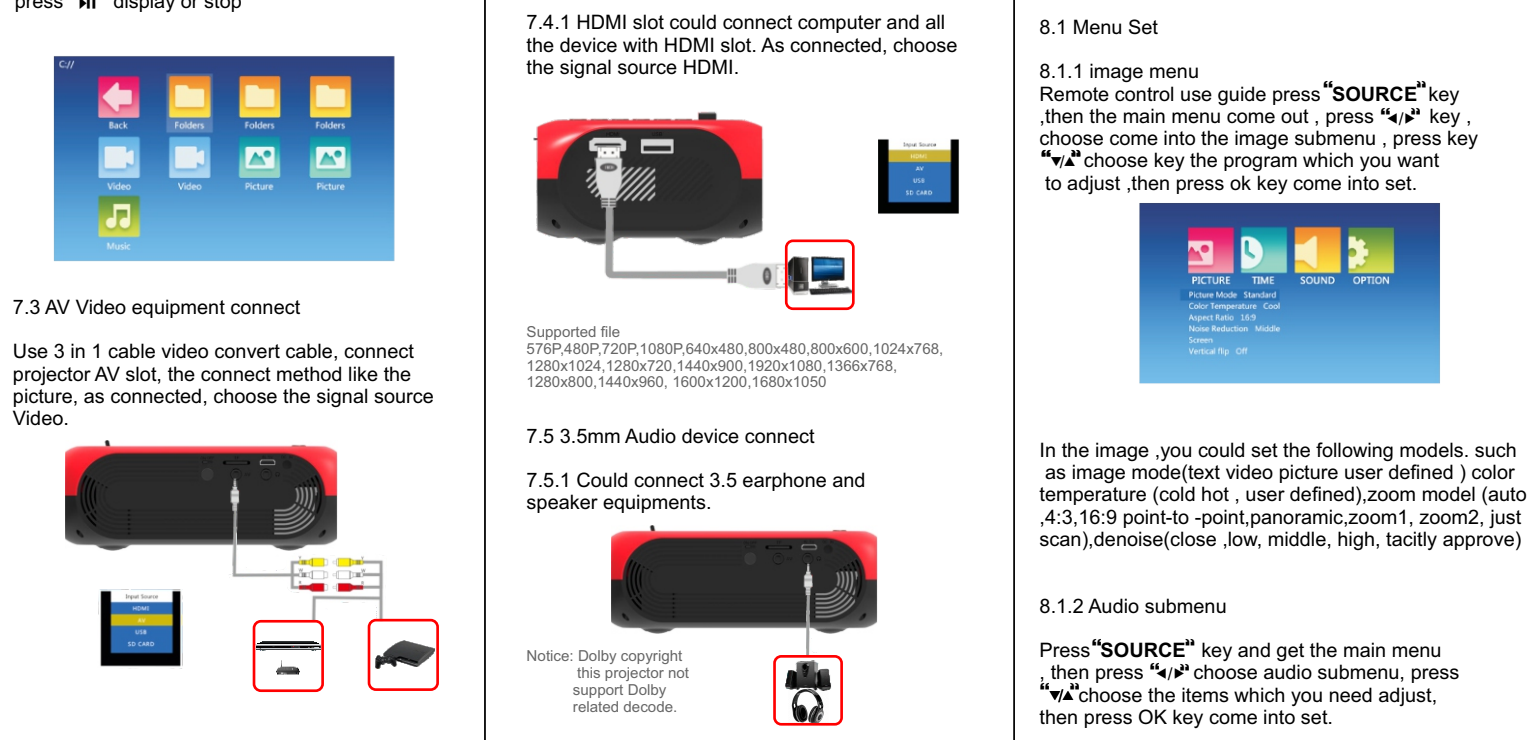

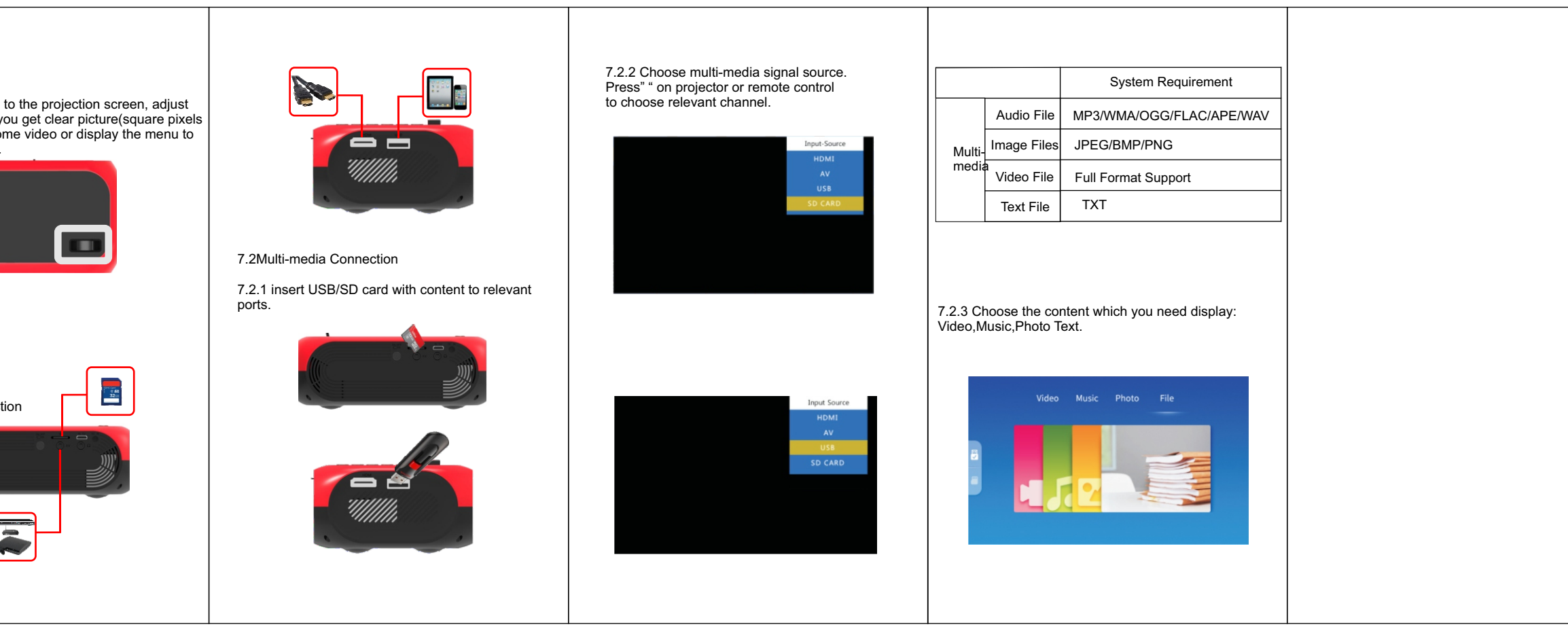

1.5Hz,5KHz,10Khz)

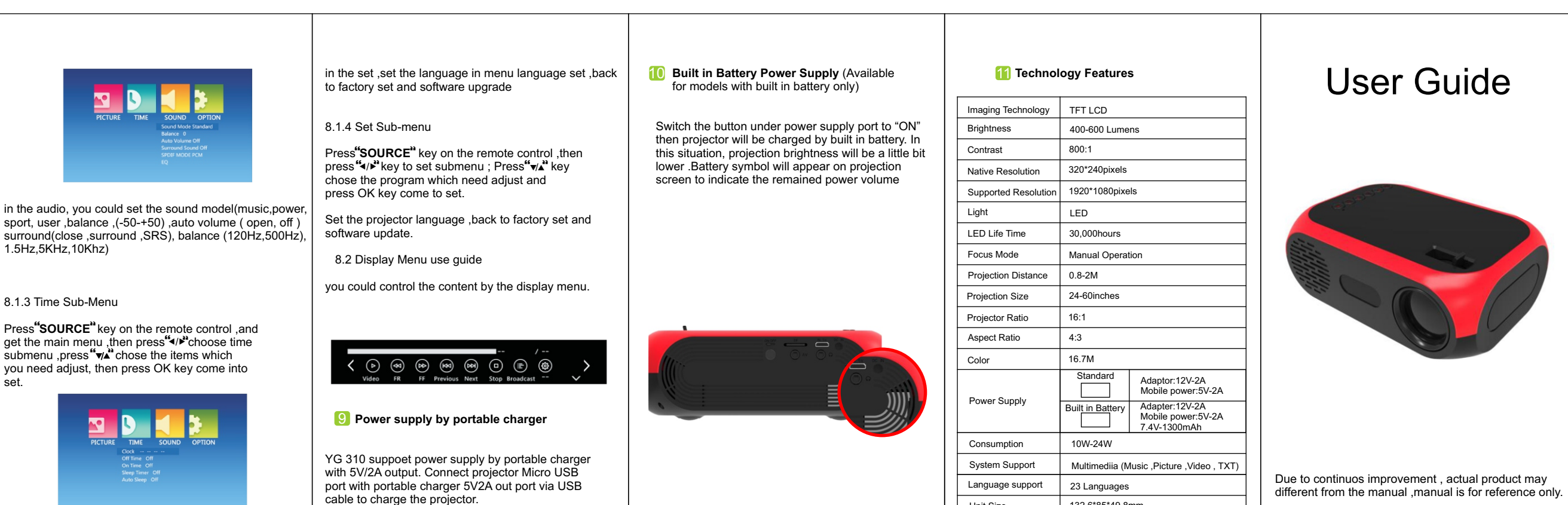

Unit Size | 132.6\*85\*49.8mm

different from the manual ,manual is for reference only.

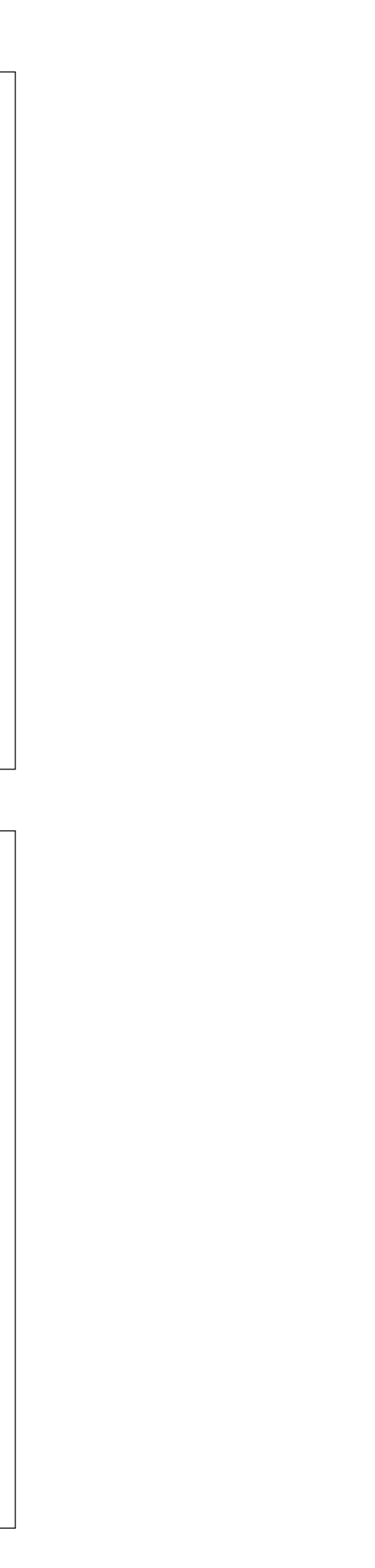

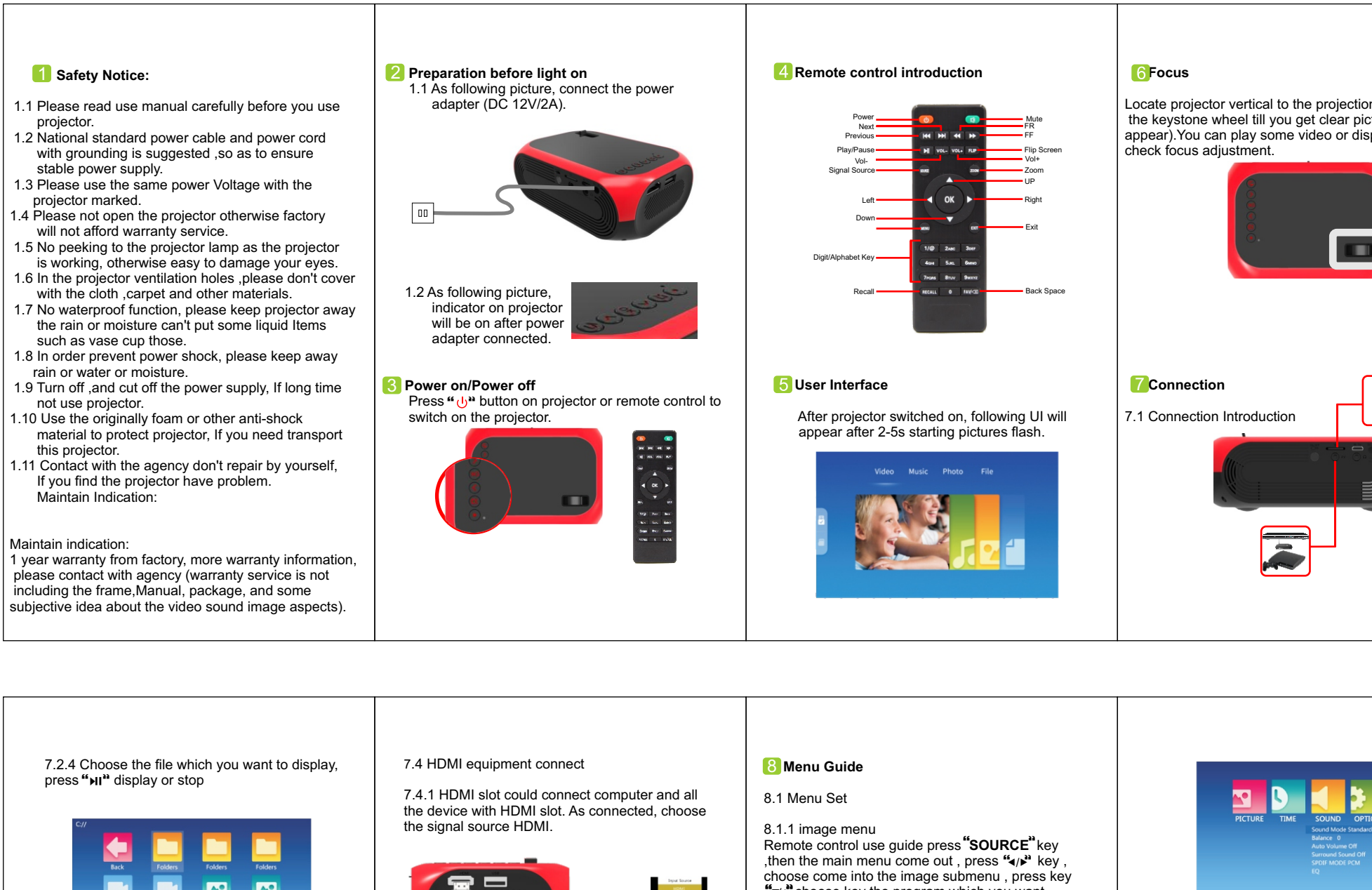